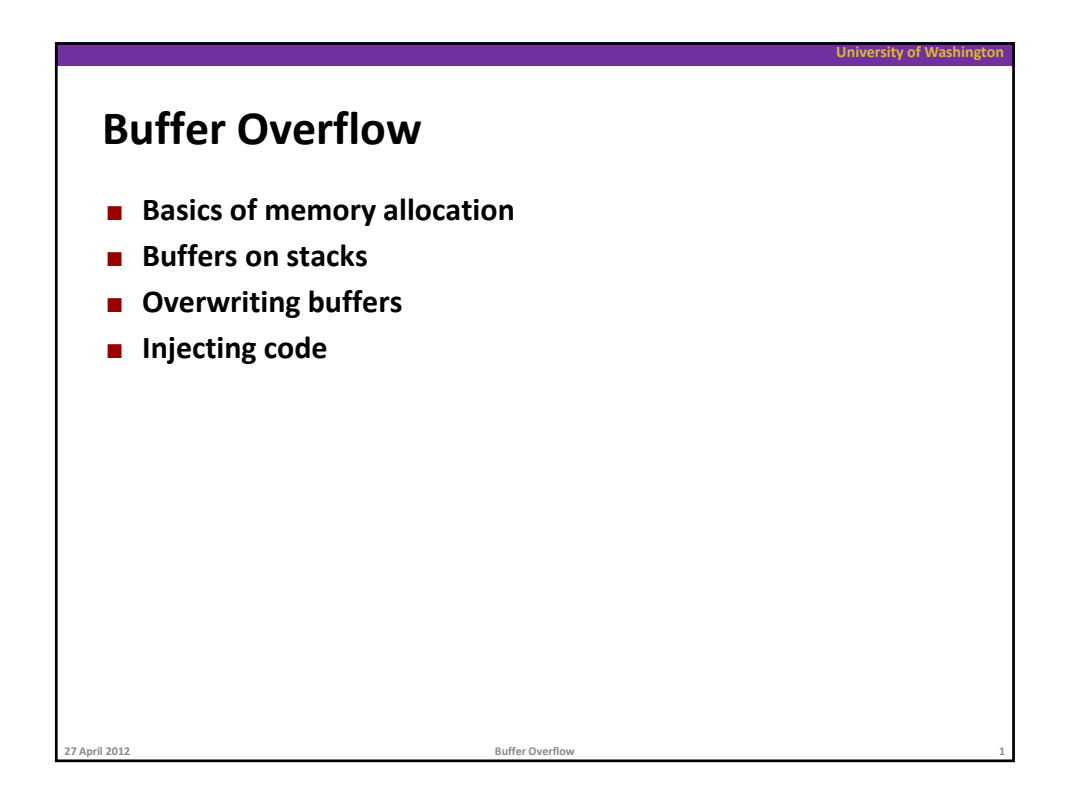

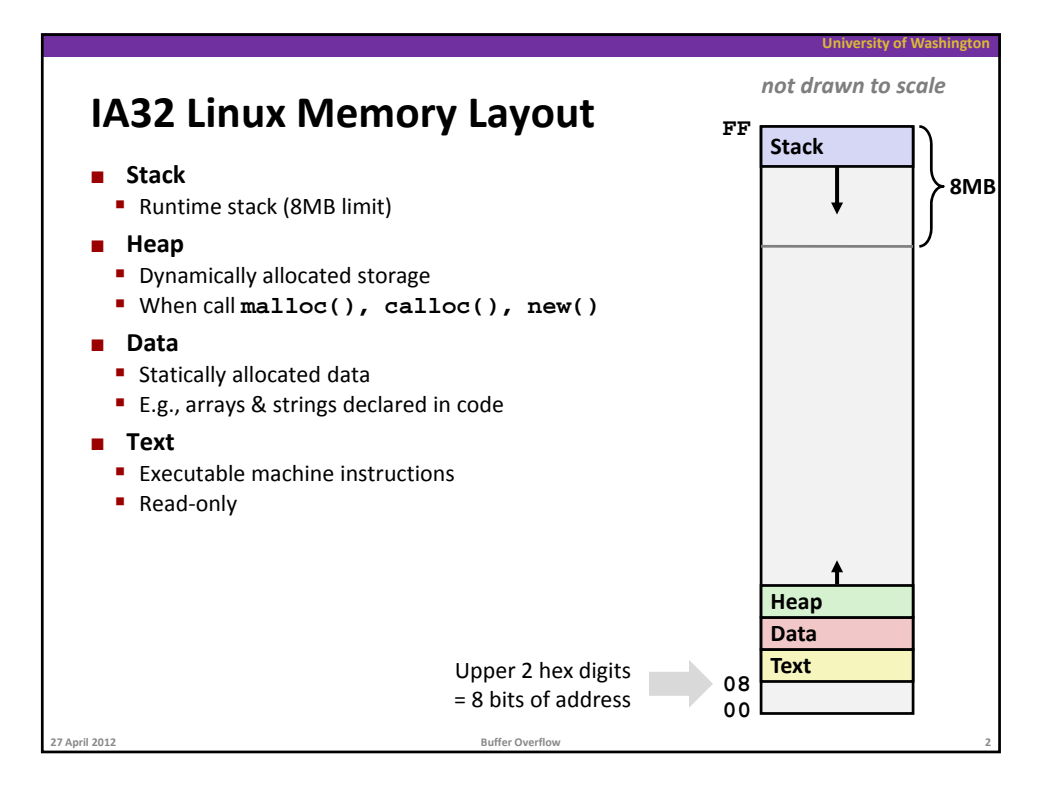

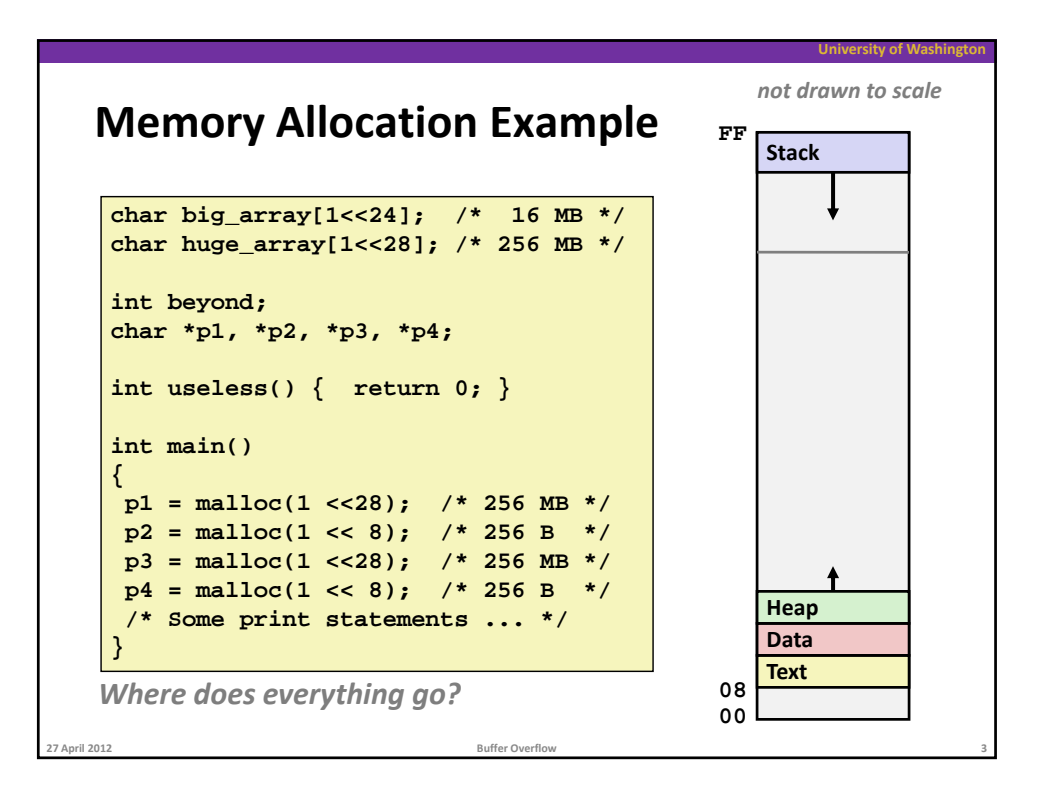

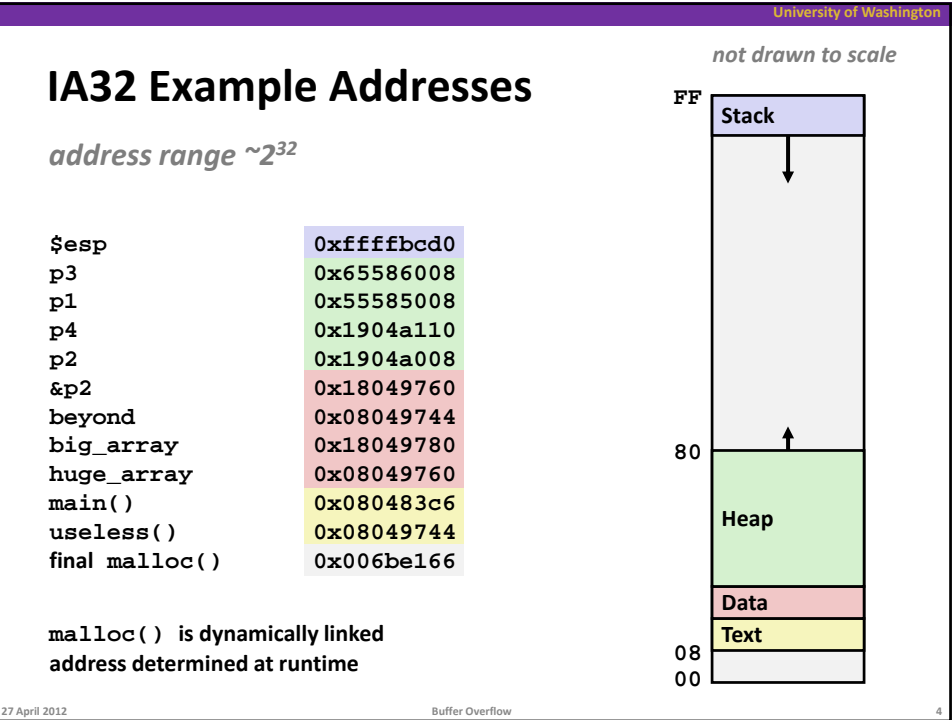

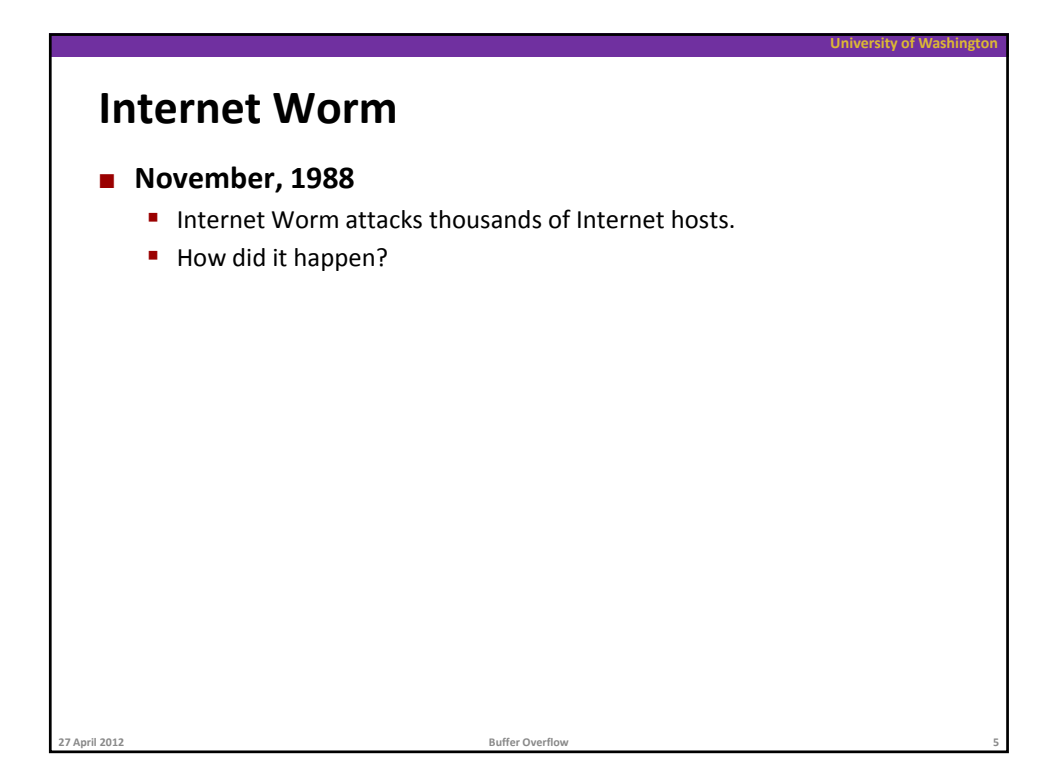

## **University of Washington Internet Worm November, 1988** ■ Internet Worm attacks thousands of Internet hosts. How did it happen? **The Internet Worm was based on** *stack buffer overflow* **exploits!** many Unix functions do not check argument sizes allows target buffers to overflow **27 April 2012 Buffer Overflow 6**

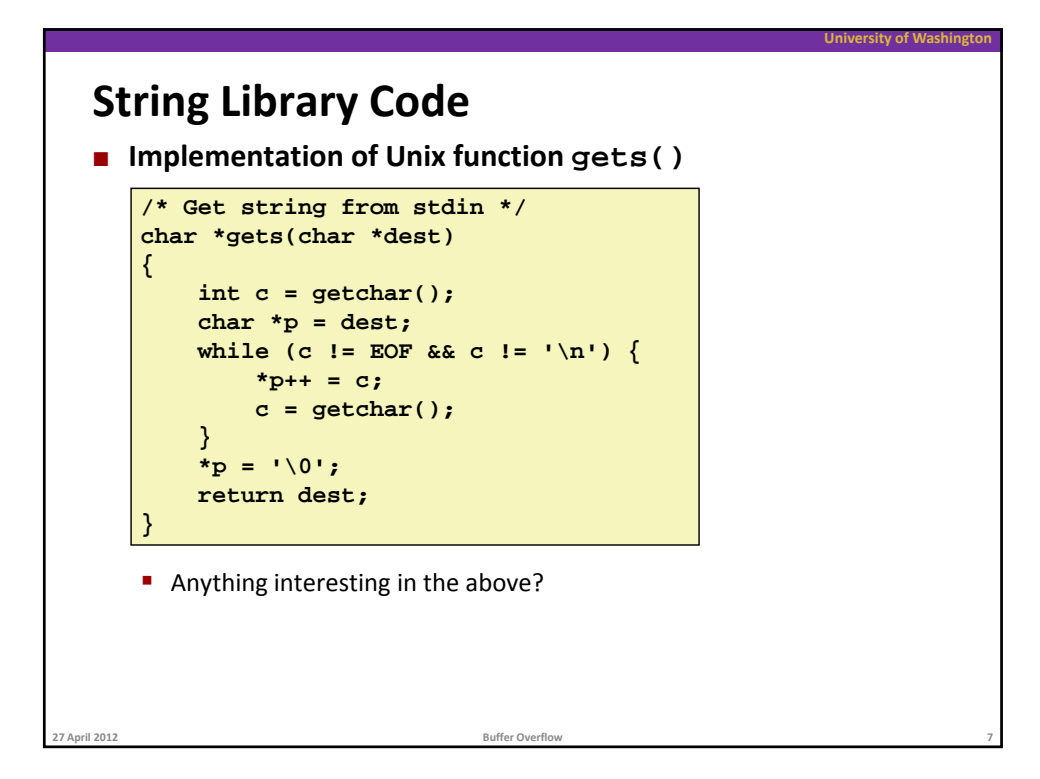

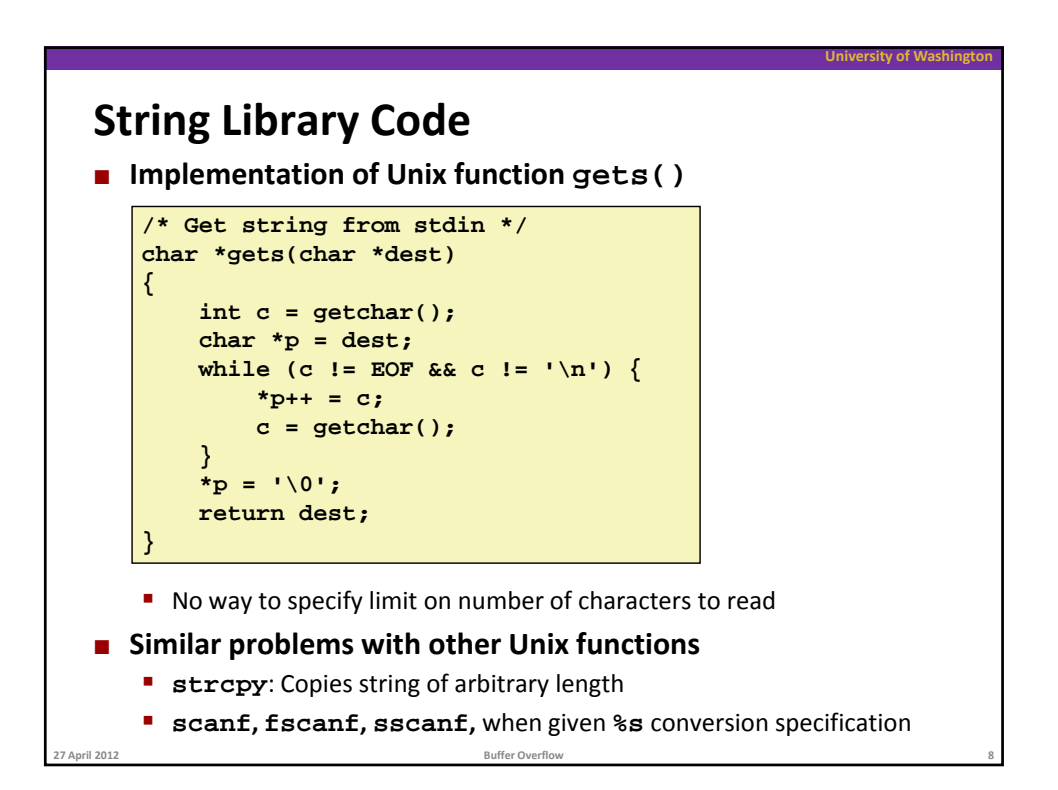

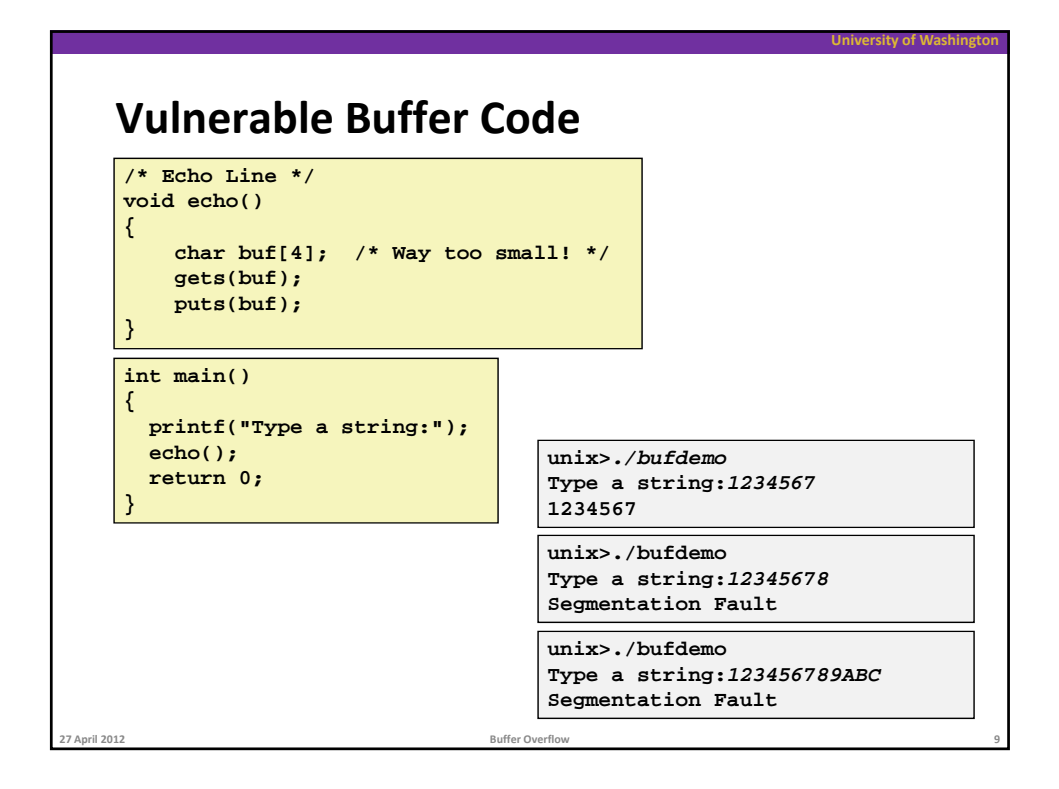

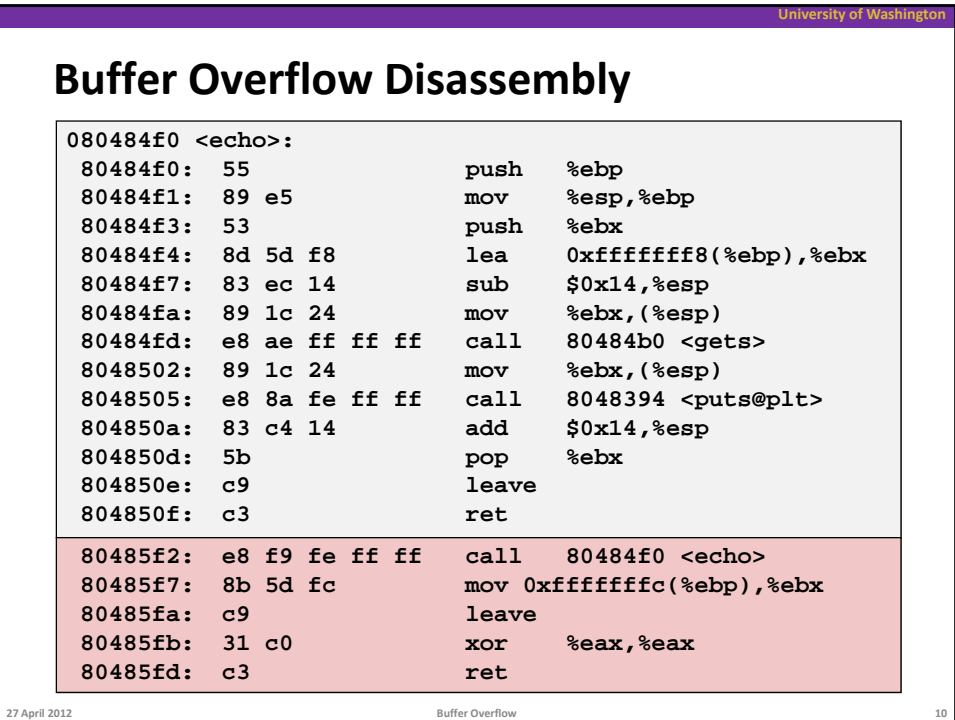

![](_page_5_Figure_0.jpeg)

![](_page_5_Figure_1.jpeg)

![](_page_6_Figure_0.jpeg)

![](_page_6_Figure_1.jpeg)

![](_page_7_Figure_0.jpeg)

![](_page_7_Figure_1.jpeg)

![](_page_8_Figure_0.jpeg)

![](_page_8_Figure_1.jpeg)

![](_page_9_Figure_0.jpeg)